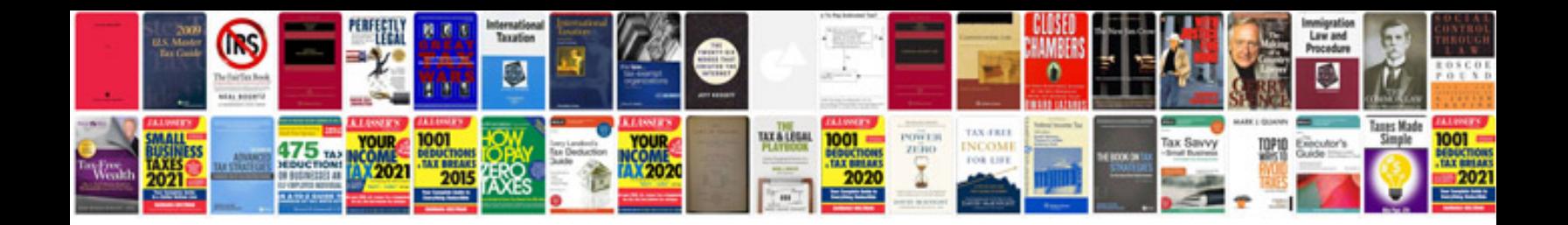

**2007 escalade owners manual**

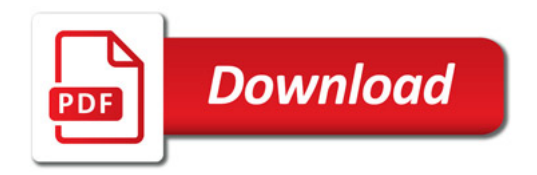

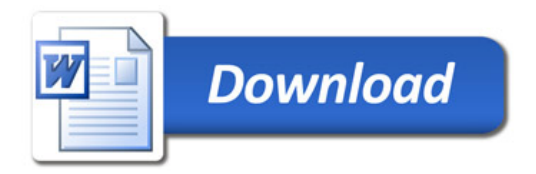